# 15th Decision Deck Workshop

26 September 2018, Lisbon, Portugal

# **Criteria weights assessment through prioritizations (WAP) software tool**

 $\dddot{H}$ 

Athanasios Spyridakos, Nikos Tsotsolas, Isaak Vryzidis University of West Attica

# **Structure**

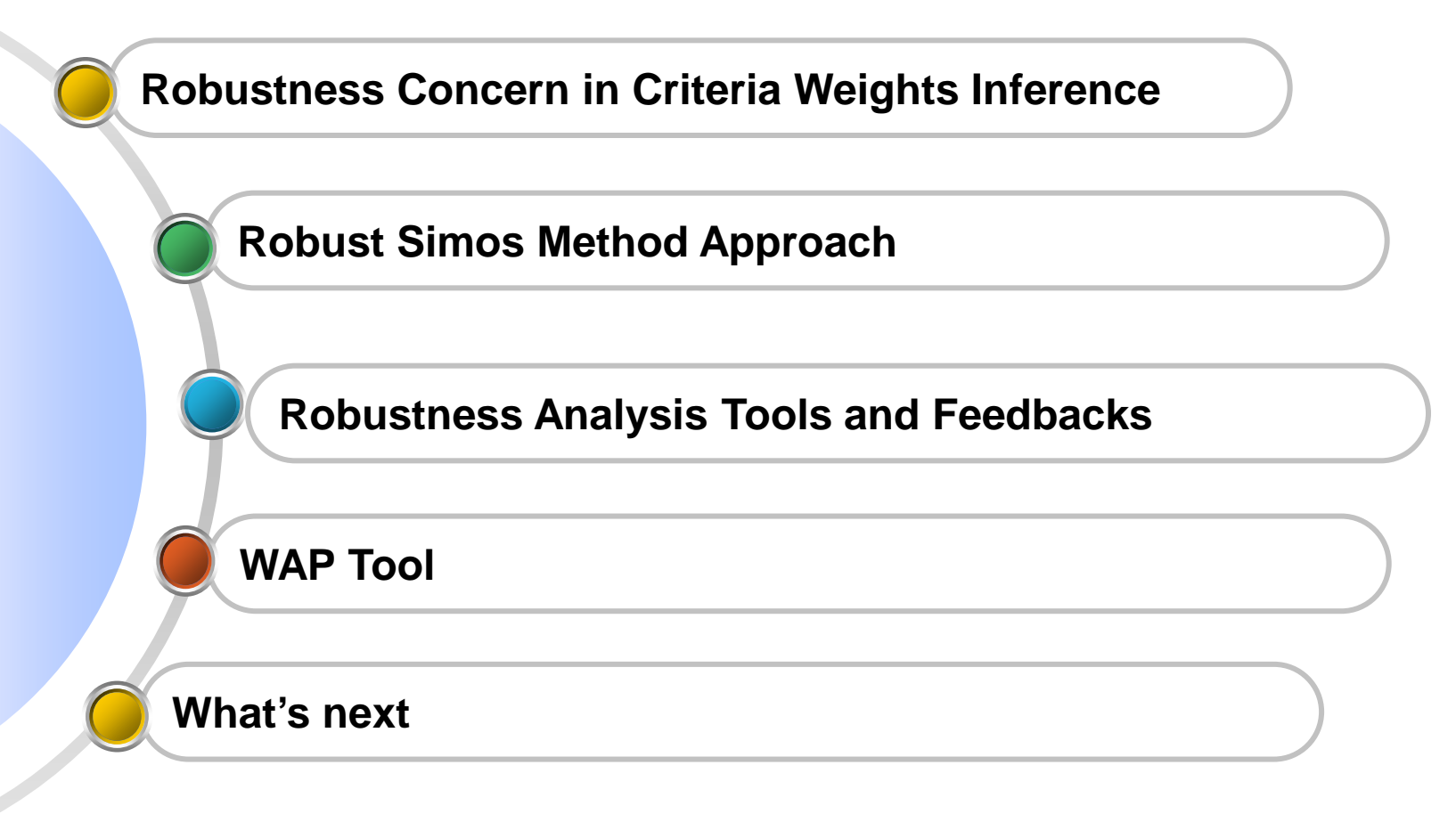

To assess the criteria importance weights for non-compensatory MCDA models like the outranking methods (ELECTRE, PROMETHEE, …) or some multiobjective optimization methods (goal programming, compromise programming, …) we use two kinds of methods:

- i. direct assessment procedures, where the DM is asked to explicitly express the criteria weights in terms of percentages, and
- ii. indirect methods aiming to infer the weights from pairwise comparisons of the criteria or reference alternatives. (eg.Simos Cards Method).

## **Simos Method**

Collecting the information:

- STEP 1: We give to the DM **a set of cards** with criterion name on it. We also give **a set of white cards** with the same size.
- STEP 2: We **ask the DM to rank these cards from the least important to the most important**. If some criteria have the same importance (i.e., the same weight), DM should build a subset of cards holding them together with a clip. Consequently, we obtain a complete pre-order on the whole of the *n* criteria.
- STEP 3: We ask the DM to **introduce white cards** in between of two successive subsets of criteria **for increasing the difference of importance** of criteria. The greater the difference between the mentioned weights of the criteria (or the subsets), the greater the number of white cards.

# **Simos Algorithm**

The information provided by the DM is utilized by the Simos method for the determination of the weights, according to the following algorithm:

- i. ranking of the subsets of ex aequo from the least important to the most important, considering also the white cards,
- ii. assignment of a position to each criterion/card and to each white card,
- iii. calculation of the non-normalized weights, and
- iv. determination of the normalized weights.

## **Simos Method – Pros + Cons**

### Pros

- $\triangleright$  Simplicity  $\rightarrow$  Convenient for the DM to express his/her preference
- $\triangleright$  Easy calculations

# Cons

- **EXPOSE SEXUSE:** Robustness issues:
	- arbitrarily calculation of a **unique weighting vector**
	- $\Box$  even though there exist infinitely more weight vectors, also satisfying DM's preferential statements

#### **Simos Method – LP Model**

#### For every *j = 1, 2, …, n – 1, and h = 1, 2, …, k*:

- If  $g_j$  is followed by  $g_{j+1}$ , and  $g_{j+1}$  belongs to the same importance class as  $g_j$ , write:  $p_i = p_{i+1}$ 

- If  $g_j$  is followed by  $g_{j+1}$ , and  $g_{j+1}$  belongs to a most importance class, write:  $p_j < p_{j+1} \Leftrightarrow p_{j+1} - p_j \ge \delta$
- If between  $g_i$  and  $g_{i+1}$  a white card  $wc_h$  is placed, write:  $p_j < w_h$  and  $w_h < p_{i+1} \Leftrightarrow w_h \cdot p_j \geq \delta$  and  $p_{i+1} \cdot w_h \geq \delta$
- *-*  $p_1 + p_2 + ... + p_n = 1$
- $p_1$  ≥ 0,  $p_2$  ≥ 0, …,  $p_n$  ≥ 0;  $w_1$  ≥ 0,  $w_2$  ≥ 0, …,  $w_k$  ≥ 0
- In case of the revised Simos method, the following equation should be added:  $p_n = zp_1$

Then all the Simos weighting solutions belong to the polyhedral set:  ${\bf P} = \{ {\bf p} \in R^n / {\bf p} \text{ satisfies the system of these linear relations } \}$ 

# **Robust Simos Method – Robustness Rules**

- **1. Compute the ranges of variation** of each separate criterion, by solving *2n*  (where n the number of criteria) linear programs of the following type (MAX-MIN approach): *Min p<sub>j</sub> & Max p<sub>j</sub>, for*  $j = 1, 2, ..., n$  *s.t.*  $p \in P$
- **2. Compute the average weighting vector** ("barycenter") of all different vectors (from the 2n solutions obtained in the former rule) - representative solution.
- **3. Find and record all the vertices of the polyhedron P**, by using the Manas-Nedoma (1968) analytical algorithm
- **4. Implement a random weight sampling** algorithm/technique to produce and statistically analyze a great number of weighting sets from the polyhedron.
- **5. Visualize the ranges of variation** of the criteria weights and/or the polyhedron they define, in order to perceive the extent of the instability.
- **6. Calculate the ratio of the volume of the criteria polyhedron by** following the implementation of recommendation 4, and the unconstrained criteria area.
- **7. Compute the robustness measure ASI** (Average Stability Index), which is the mean value of the normalized standard deviation of the estimated weights:

$$
ASI = 1 - \frac{1}{n} \sum_{i=1}^{n} \frac{\sqrt{m \sum_{j=1}^{m} p_{ij}^{2} - (\sum_{j=1}^{m} p_{ij})^{2}}}{\frac{m}{n} \sqrt{n-1}}
$$

# **Robust Simos Method – Robust decision aiding**

- **1. Built** on *A* two distinct outranking relations, the **necessary outranking** (*aSNb*  $\Leftrightarrow$  aSb, i.e. action a outranks action b, for every weighting vector  $p \in P$ ), and the **possible outranking**  $(aS^Pb \Leftrightarrow$  there is at least one weighting vector  $p \in P$ *for which aSb*; (see Figueira et al. (2009) (Greco et al. 2008) for definitions and properties of these outranking relations.
- **2. Define the maximum and minimum possible ranking positions for every action** in *A* with mixed integer linear programming techniques (see Kadzinski et al., 2012).
- **3. Statistically compute the possibility/probability that an action** *a* **belongs to the kernel of the outranking graph** in the cases of ELECTRE I and ELECTRE IS choice methods,.
- **4. Following a random sampling in P, compute entropy measures** associated to outranking relations between actions in *A* and ranking positions for each action separately (see Greco et al., 2013).

# **Suite of RA Tools (1)**

Robust Simos (RS)

#### **Robust Simos Method – SW Tool**

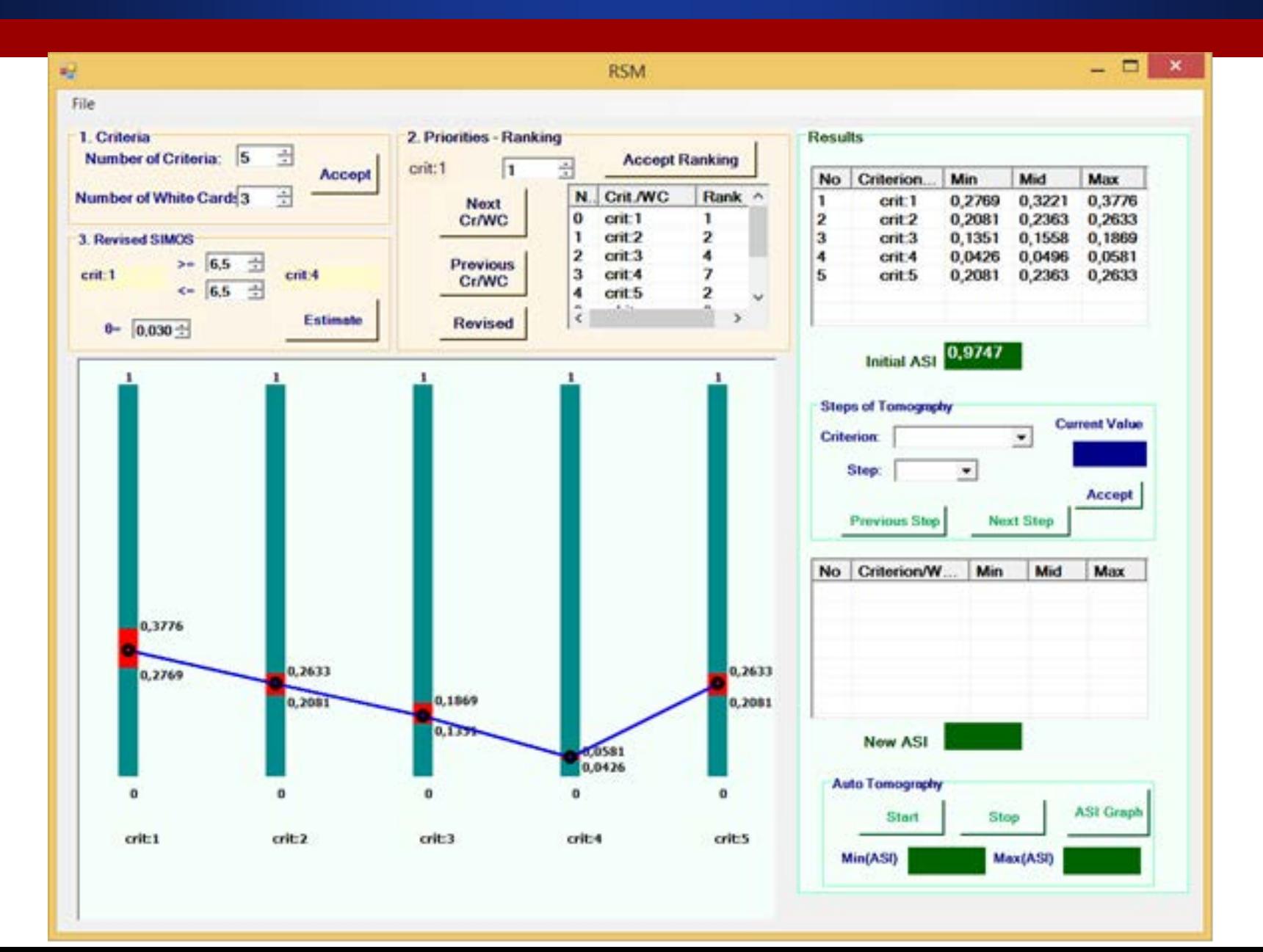

# **Robust Simos Method – Example (1)**

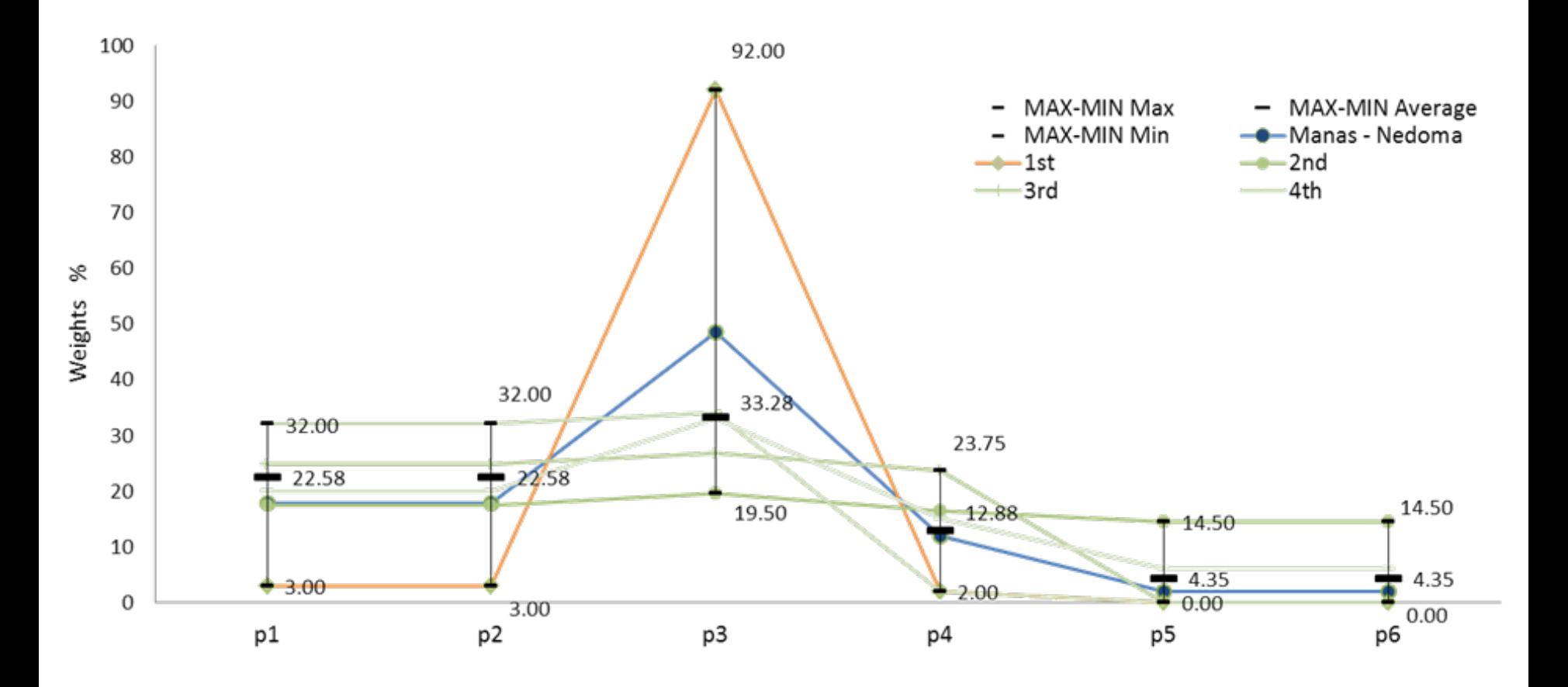

The calculated range of the weights using different algorithms (2 white cards)

### **Robust Simos Method – Example (2)**

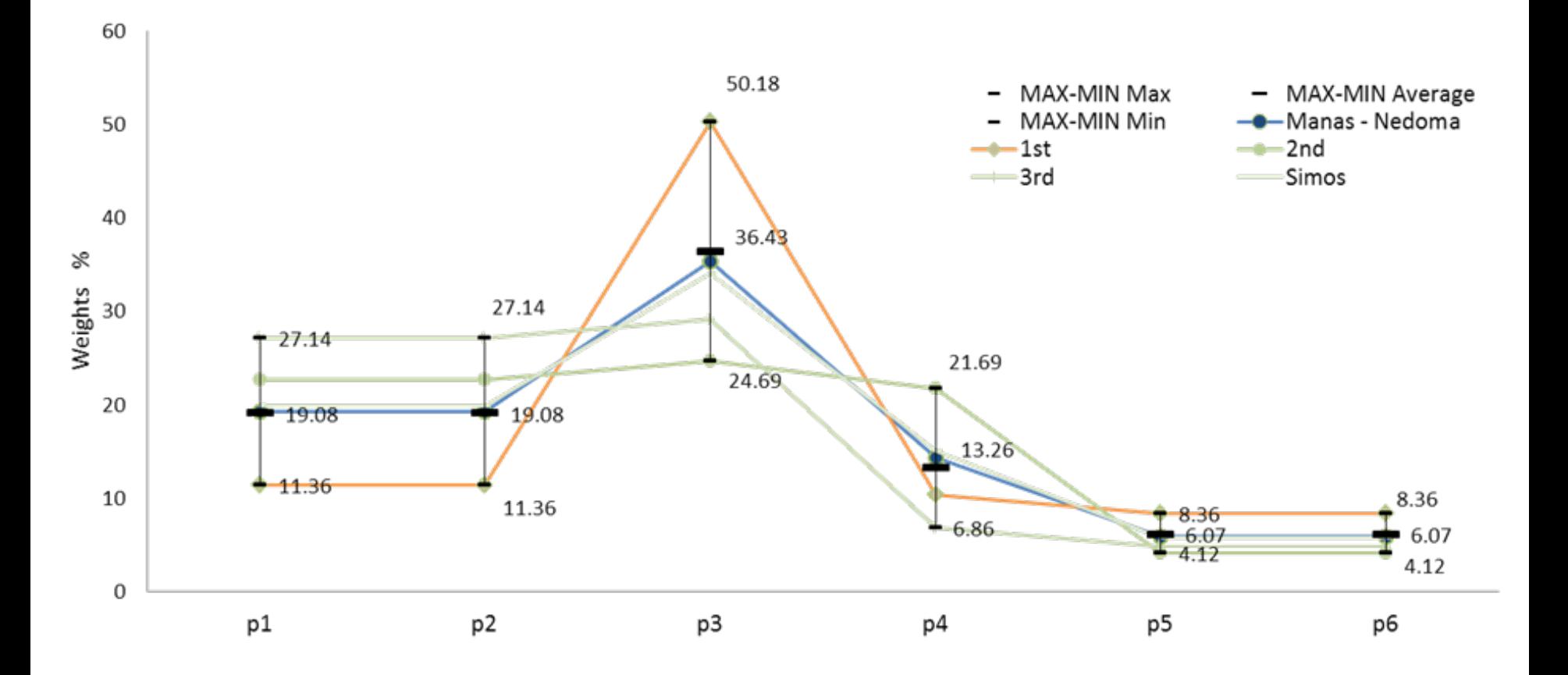

The calculated range of the weights using different algorithms (2 white cards) (Revised Simos)

# **Robust Simos Method – Example (3)**

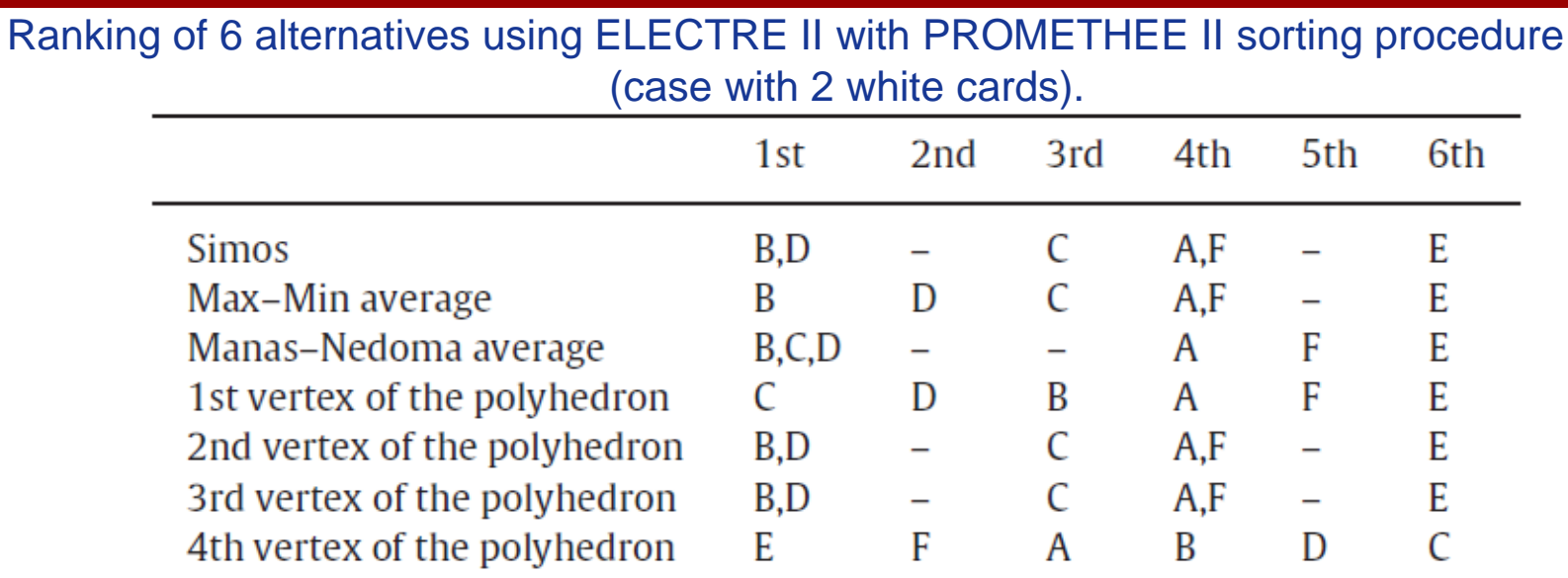

Ranking of 6 alternatives using ELECTRE II with PROMETHEE II sorting procedure (case with 2 white cards and **revised Simos**).

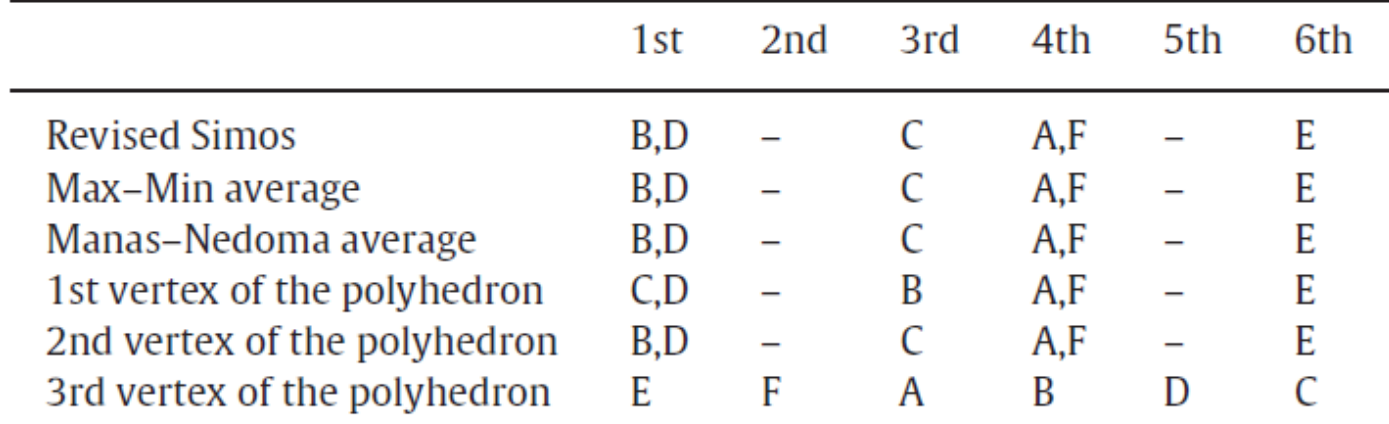

# **Robust Simos Method – Example (4)**

#### Extreme ranking positions of alternatives (case with 2 white cards)

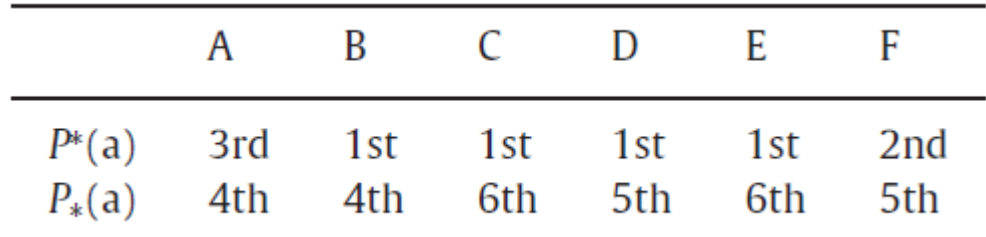

Extreme ranking positions of alternatives (case with 2 white cards 7 **revised Simos**)

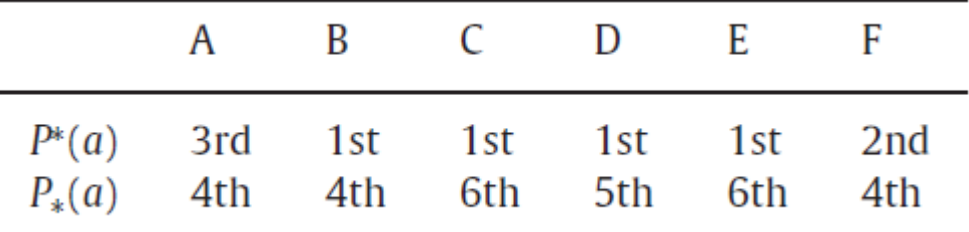

#### ASI of the different algorithms

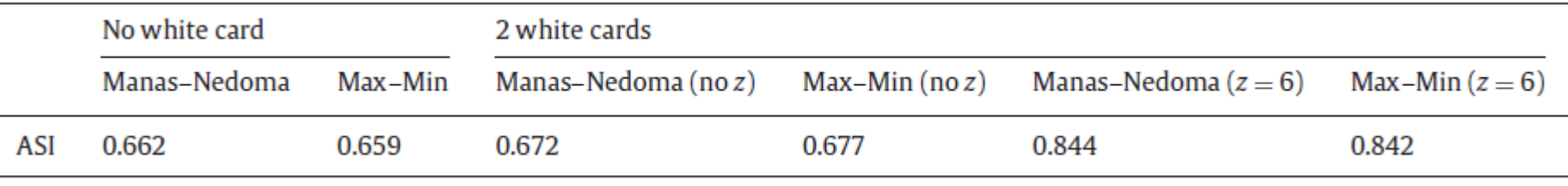

# **Suite of RA Tools (2)**

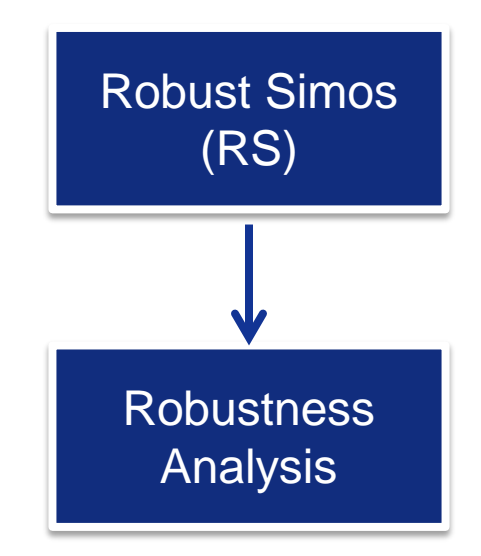

# **Robustness Analysis Tools and Feedbacks**

Visualisation of the hyper-polyhedron (**robustness rules 1 & 5**)

Measurement of the robustness (**robustness rule 1 & 7**)

Tomographical analysis (**robustness rule 1 & 4**)

# **Visualisation of the hyper-polyhedron**

Visualisation of the hyper-polyhedron in a 3-D graphical interface so as to provide a view of the solution's hyper-space for the selected 3 dimensions.

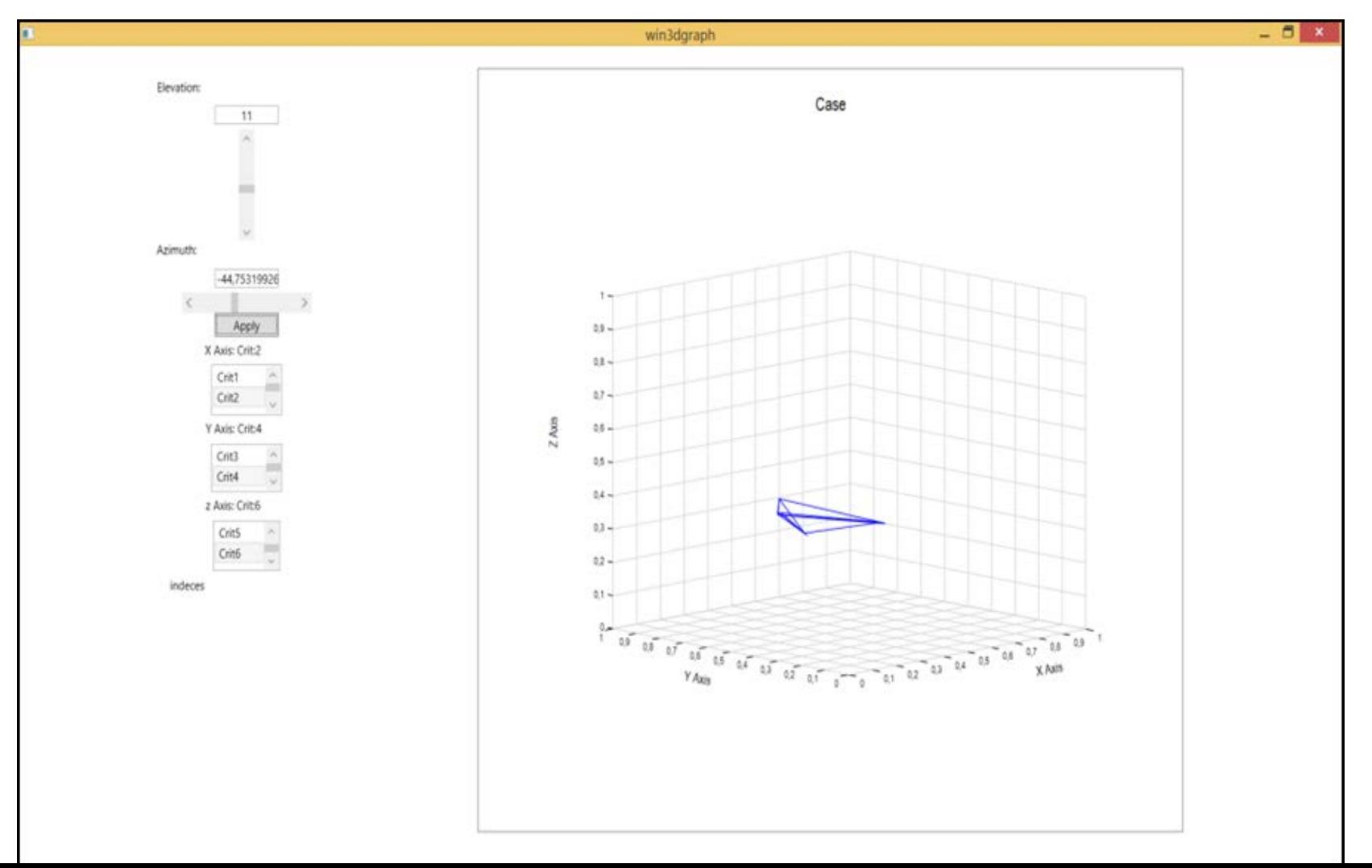

A set of indices and special data handling features utilised and designed in order to provide a clear and precise view of the robustness level.

 $i = 1, 2, ..., n$ ,  $j = 1, 2, ..., m$ , n : number of criteria and m : number of hyper-polyhedron vertices  $p_{ij}$  the weight of the i criterion in the j vertex, resulted by post optimal analysis,  $\mu_i = (max(p_{ij}) - min(p_{ij}))$ , where

$$
S = \frac{\sum_{i=1}^{n} \mu_i}{n}, \qquad S_d = \sqrt{\frac{\sum_{i=1}^{n} (\mu_i - S)^2}{n - 1}}, \quad n : \text{number of criteria}
$$

$$
ASI = 1 - \frac{\displaystyle\sum_{\scriptscriptstyle i=1}^n\sqrt{\left(m\!\left(\sum_{\scriptscriptstyle j=1}^m(p_{\scriptscriptstyle ij})^2\right)\!\!-\!\!\left(\sum_{\scriptscriptstyle j=1}^m p_{\scriptscriptstyle ij}\right)^2\right)}}{m\sqrt{(n\!-\!1)}}\ ,
$$

where n : number of criteria and m : number of hyper - polyhedron vertices

#### **Measurement of the robustness**

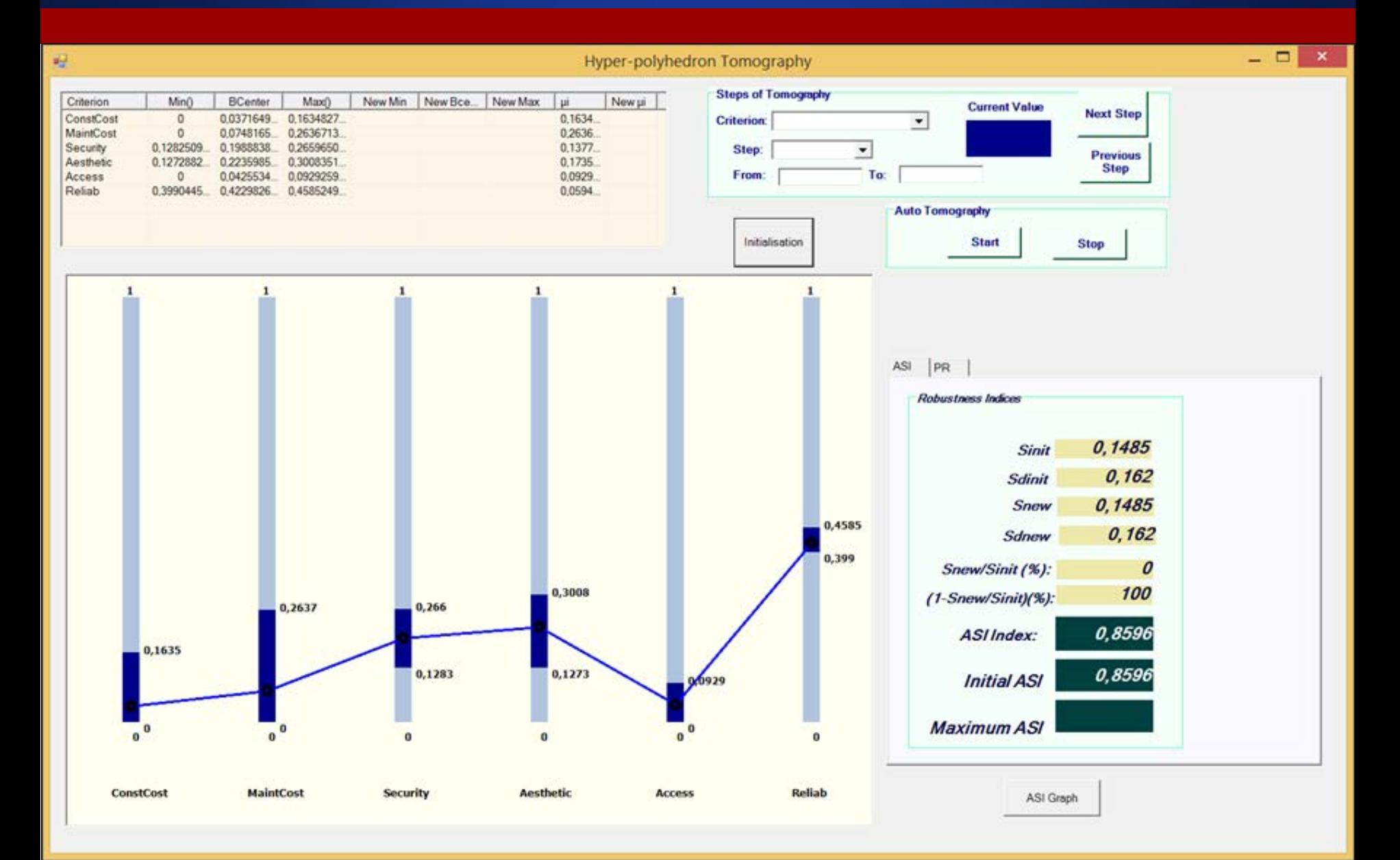

Tomographical approach constitutes a way to picture the degree of robustness into the hyper-polyhedron. Discretisation approach by using n-1 dimensional cutting hyperplanes, creating half-spaces in the n-dimensional space estimated hyper-polyhedron of the criteria weights.

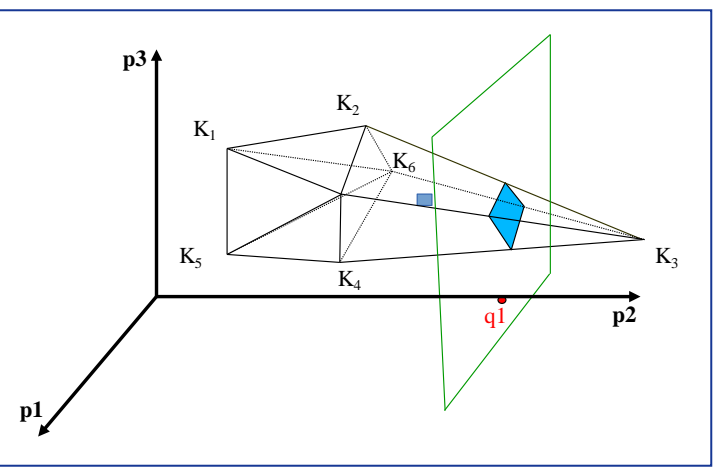

- **a. Manually inspection** of the robustness of the hyper-polyhedron by selecting a criterion and a step t, for the discretisation, from a list of predefined values (0.001, 0.005, ..., 0.1).
- **b. Automatic running of the topography** for all the criteria with a pre-selected step t, for the construction of cutting hyper-planes and calculation of the corresponding indices for the robustness evaluation and the presentation of the results.

# **Tomographical analysis (manually)**

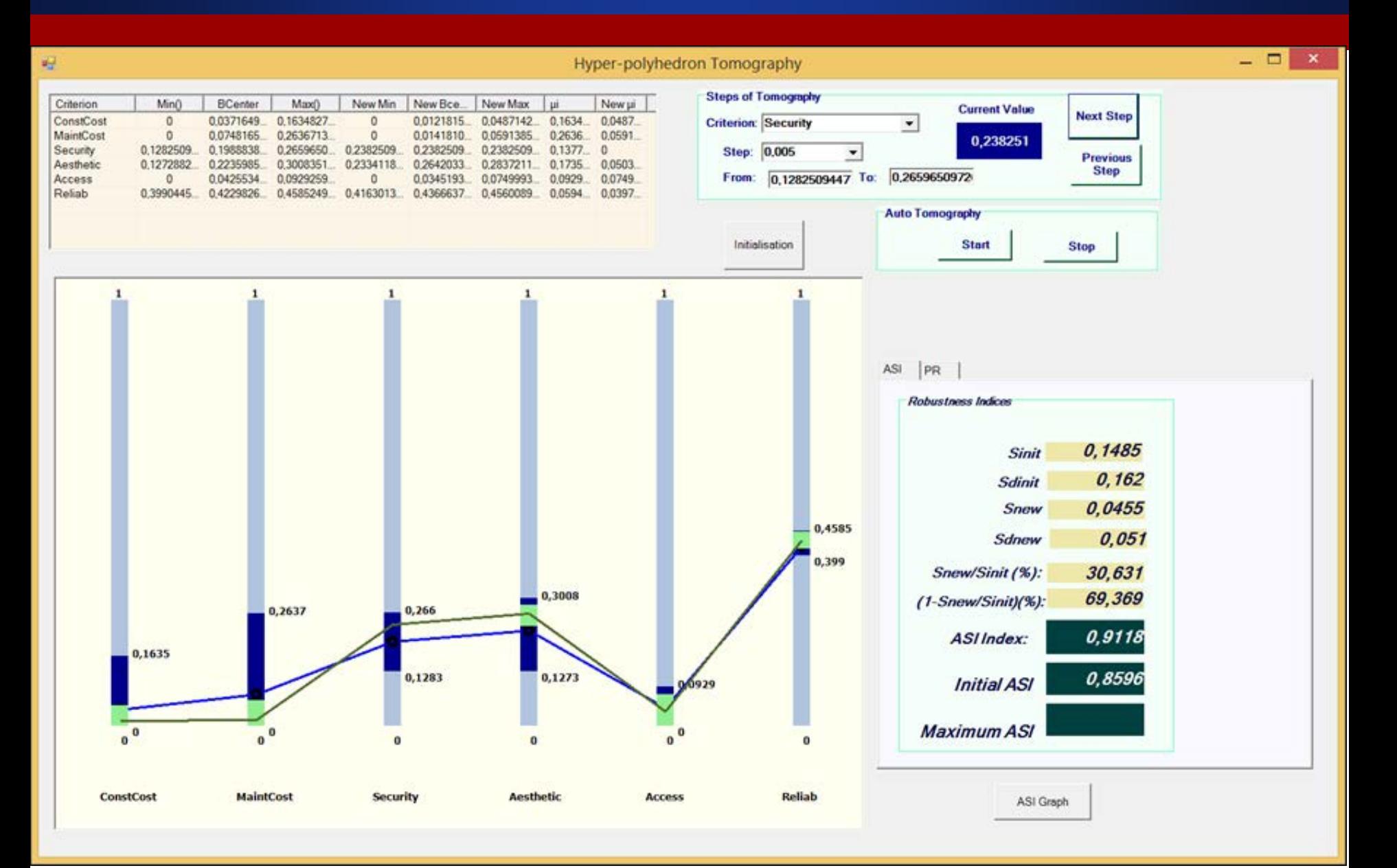

# **Tomographical analysis (auto-ASI)**

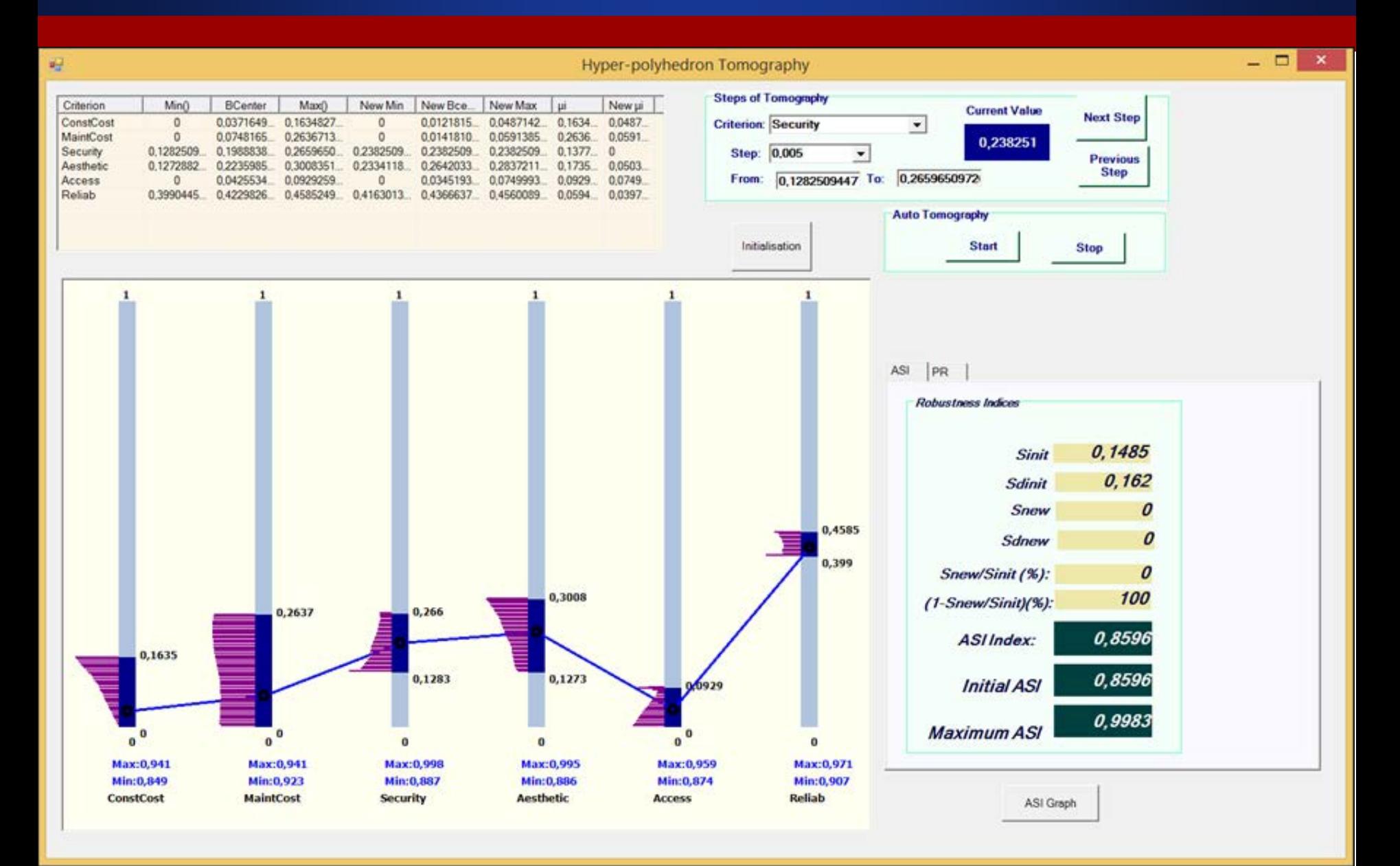

## **Tomographical analysis (auto-PR)**

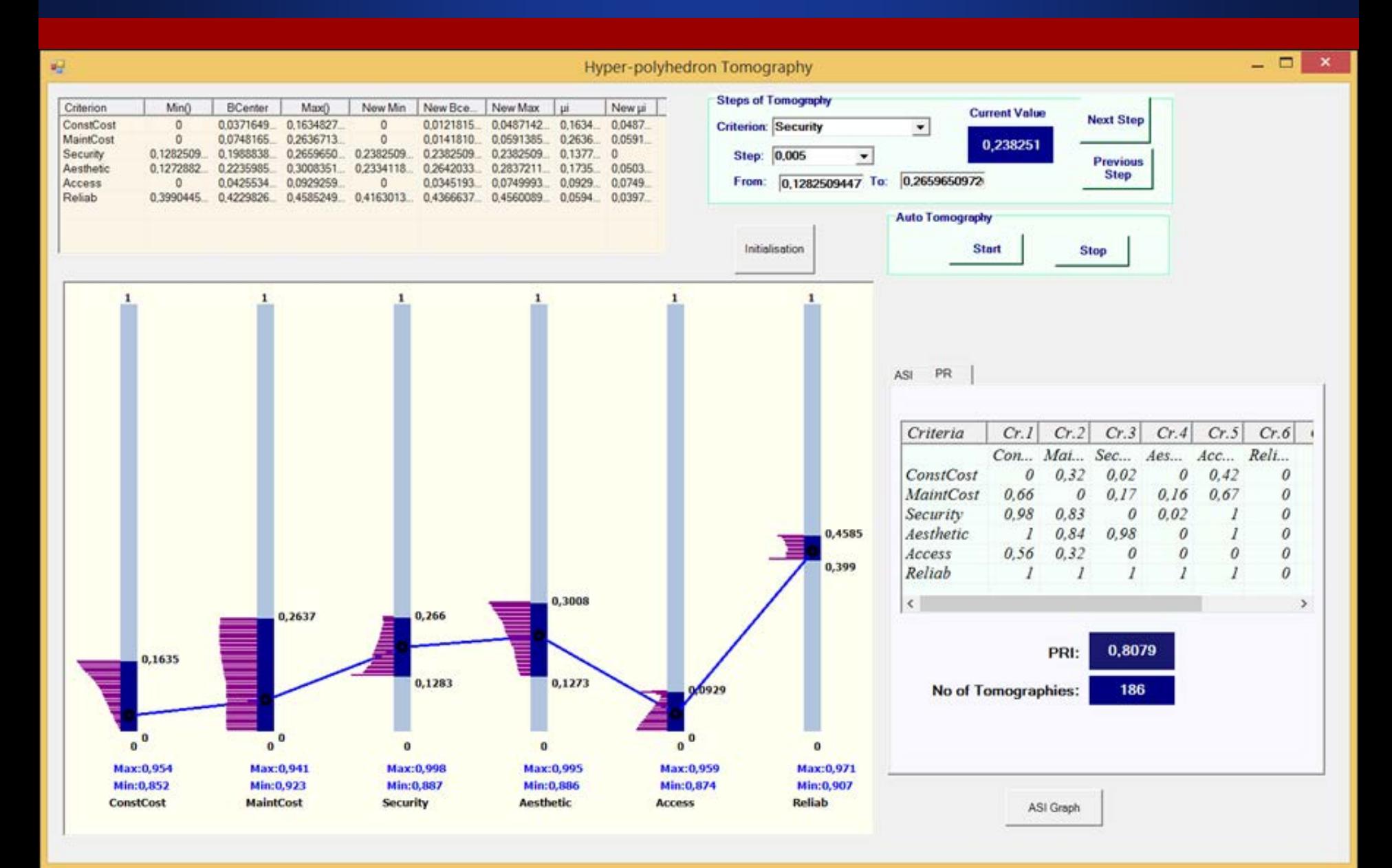

## **Feedbacks – Prioritisation of Criteria**

Within this feedback process the DM is asked to provide further information concerning the priority of the criteria for a selected pair (g<sub>i</sub>, g<sub>j</sub>) **triggered from the existence of a priority rank reversal in the estimated hyper-polyhedron**.

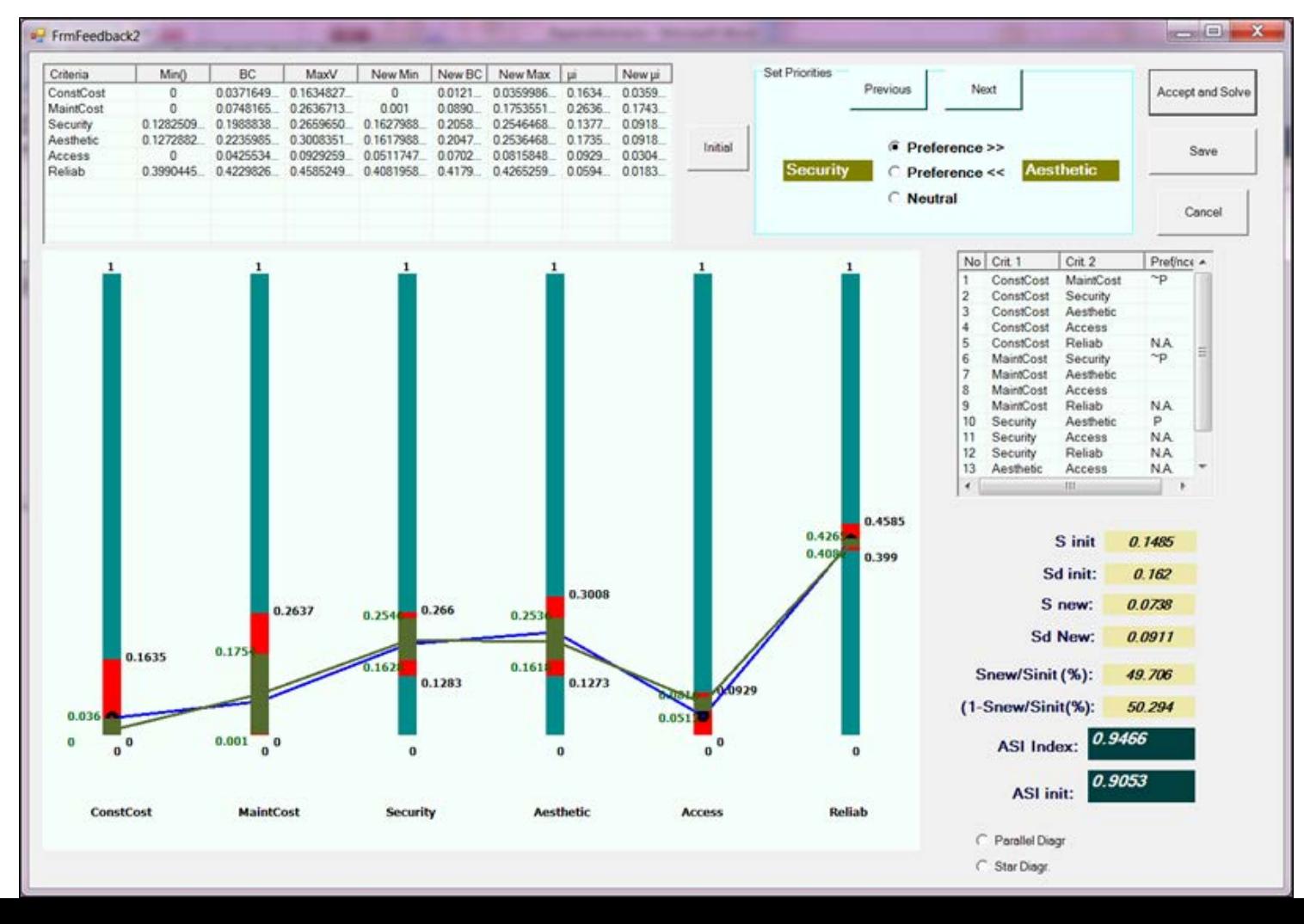

# **Feedbacks – Shrinking the hyper-polyhedron**

The additional preference information concerning extreme points of the criteria weights **sets new lower and upper limits of the criteria weights** by inserting new constraints in the LPs of post-optimality analysis

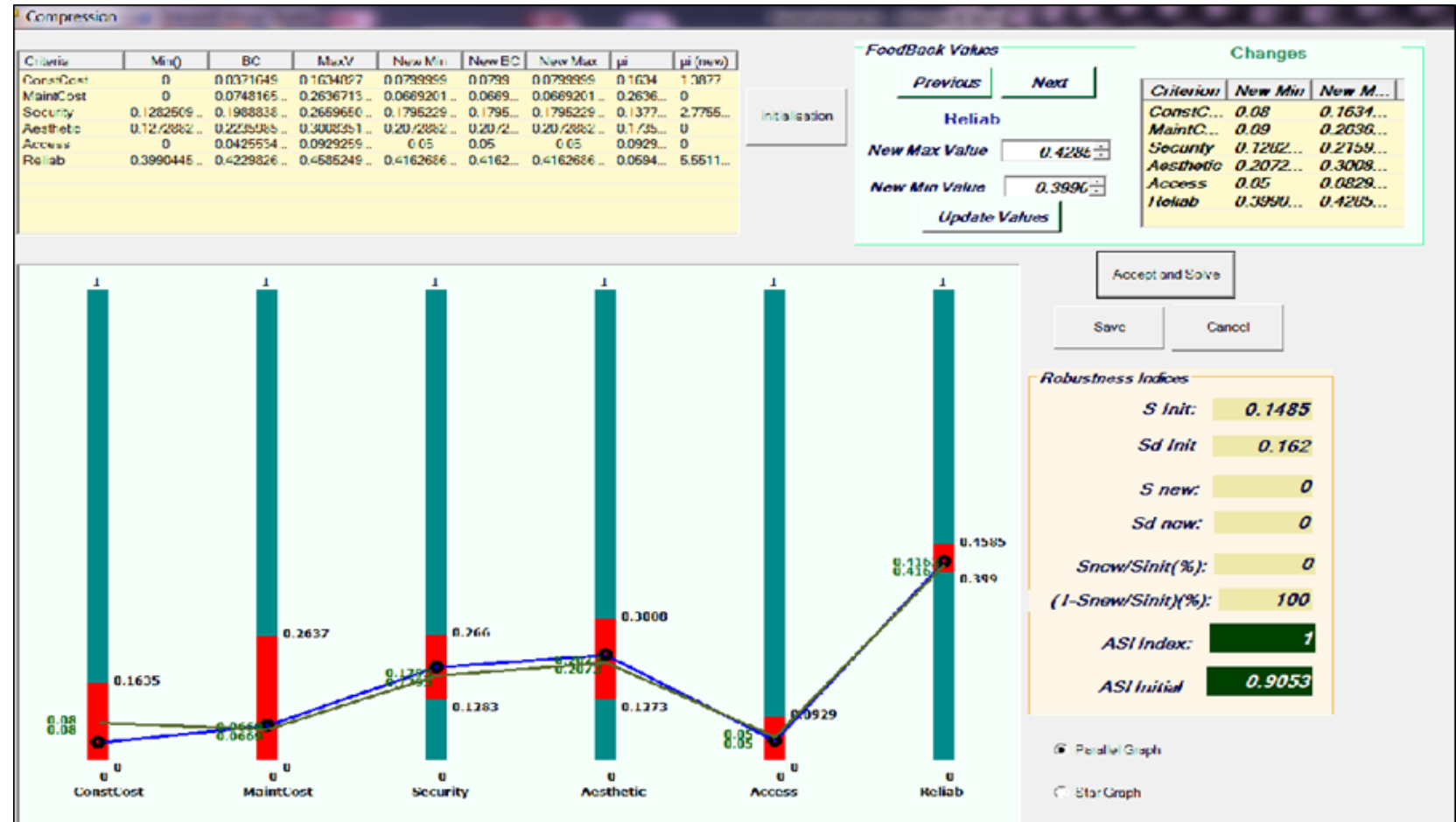

# **Suite of RA Tools (3)**

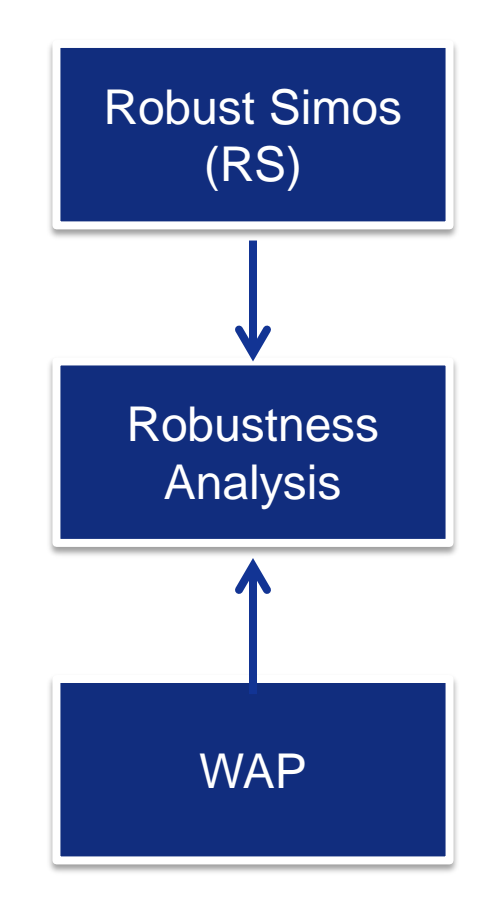

It enriches the preferential information used in a friendly and comprehensive by the DM way and at the same time it leads to the estimation of weighting vectors with higher robustness.

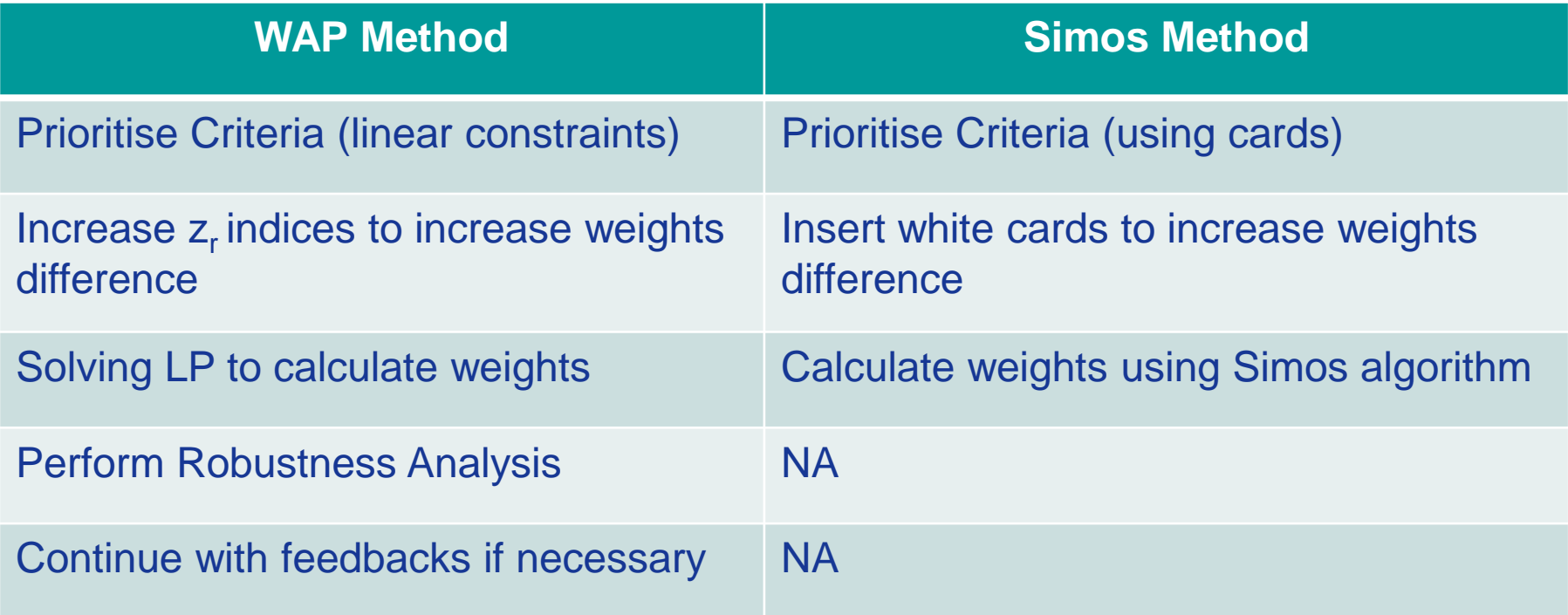

The WAP method **includes several robustness rules** proposed by Siskos and Tsotsolas (2015) concerning the production of tangible and adequately supported results when Simos method is used. In particular the following rules are followed:

- Computation of the variation range of the weight of each one of the *n* criteria by solving 2*n* linear programs of Max-Min type (**rule 1**)
- Computation of the average weighting vector ("barycenter") of all different vectors (from the *2n* solutions obtained in the former rule), as a more representative weighting solution in the hyper-polyhedron (M-N Average) (**rule 2**)
- $\triangleright$  Visualisation of the ranges of variation of the criteria weights for a more comprehensively perceive the extent of the possible instability (**rule 5**)
- Computation of the robustness measure ASI (Average Stability Index) (**rule 7**)

Additionally to the aforementioned rules the WAP method includes a process for receiving extra information from the DM concerning the difference between the weights of the criteria (**feedbacks**).

#### WAP - z<sub>r</sub> indices

The key point of the proposed approach is the use of the z, indices for every pair of successive criteria or sets of ex aequo criteria sorted according to their ranking.

 $z_{\mathrm{r}}$ : how many times a criterion is more important than the previous one in the ranking

DM is not asked to identify precisely these  $z<sub>r</sub>$  indices but instead a range of value  $[zmin_{r} zmax_{r}].$ 

For two successive criteria or sets of ex aequo criteria, (ex.  $g_r$ ,  $g_{r+1}$ ) the range [zmin<sub>r</sub>, zmax<sub>r</sub>] is identified, so as:

> zmin<sub>r</sub> ≤ z<sub>r</sub> ≤ zmax<sub>r</sub>,  $p_r = z_r p_{r+1}$ , where  $p_r$  is the weight of  $g_r$  and  $p_{r+1}$  is the weight of  $g_{r+1}$ .

The z index, used in revised Simos, can be directly calculated by the product of the  $z_i$ indices:

 $z_1 z_2 ... z_{m-1} = (p_1/p_2)(p_2/p_3)...(p_{m-1}/p_m) = p_1/p_m = z.$ 

In order to make the whole process easier for the DM to identify these values, special visual interactive techniques were developed and implemented in the WAP tool.

Through visual techniques the DM is asked to express the borders of the ranges of the relative importance between two consecutive criteria or set of ex aequo criteria for all of the pairs

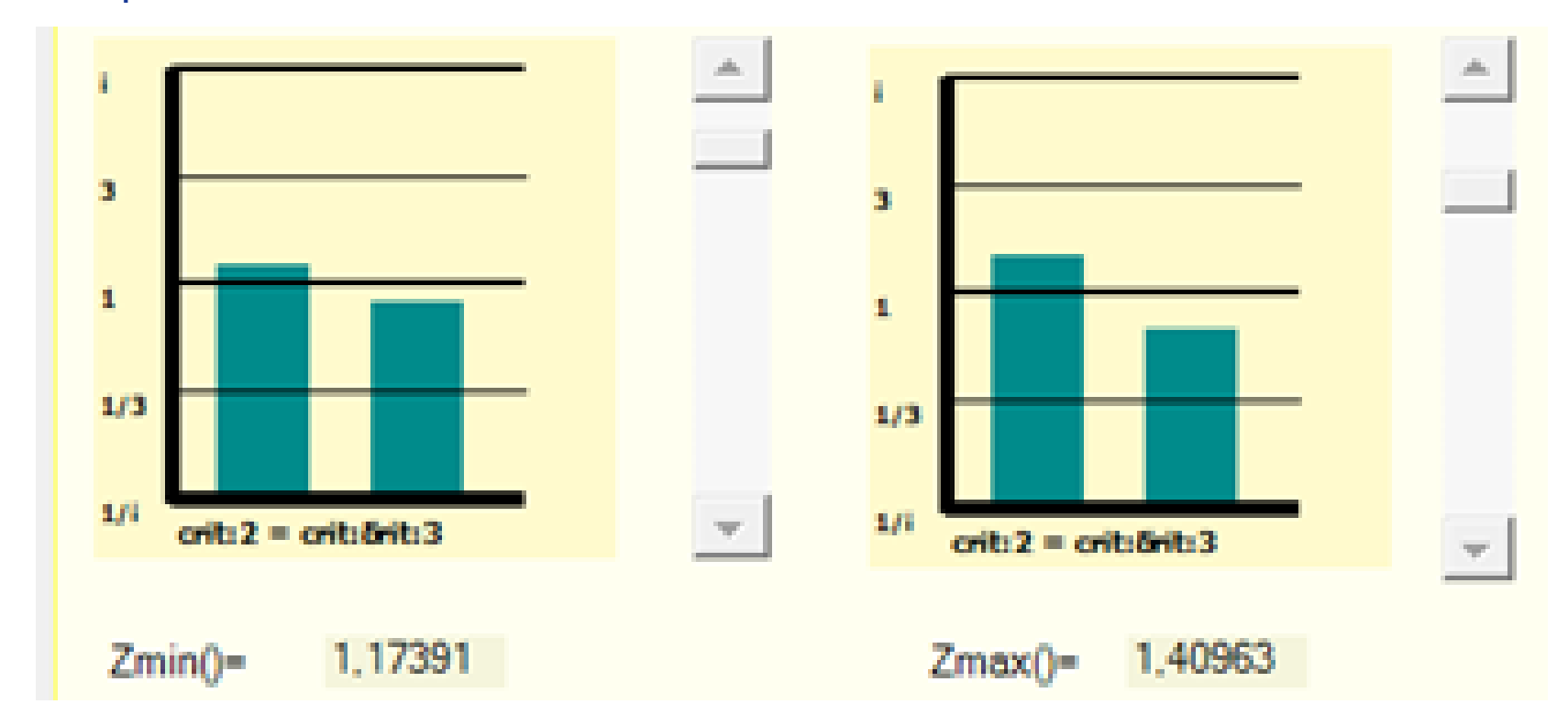

#### **WAP – Flow diagram**

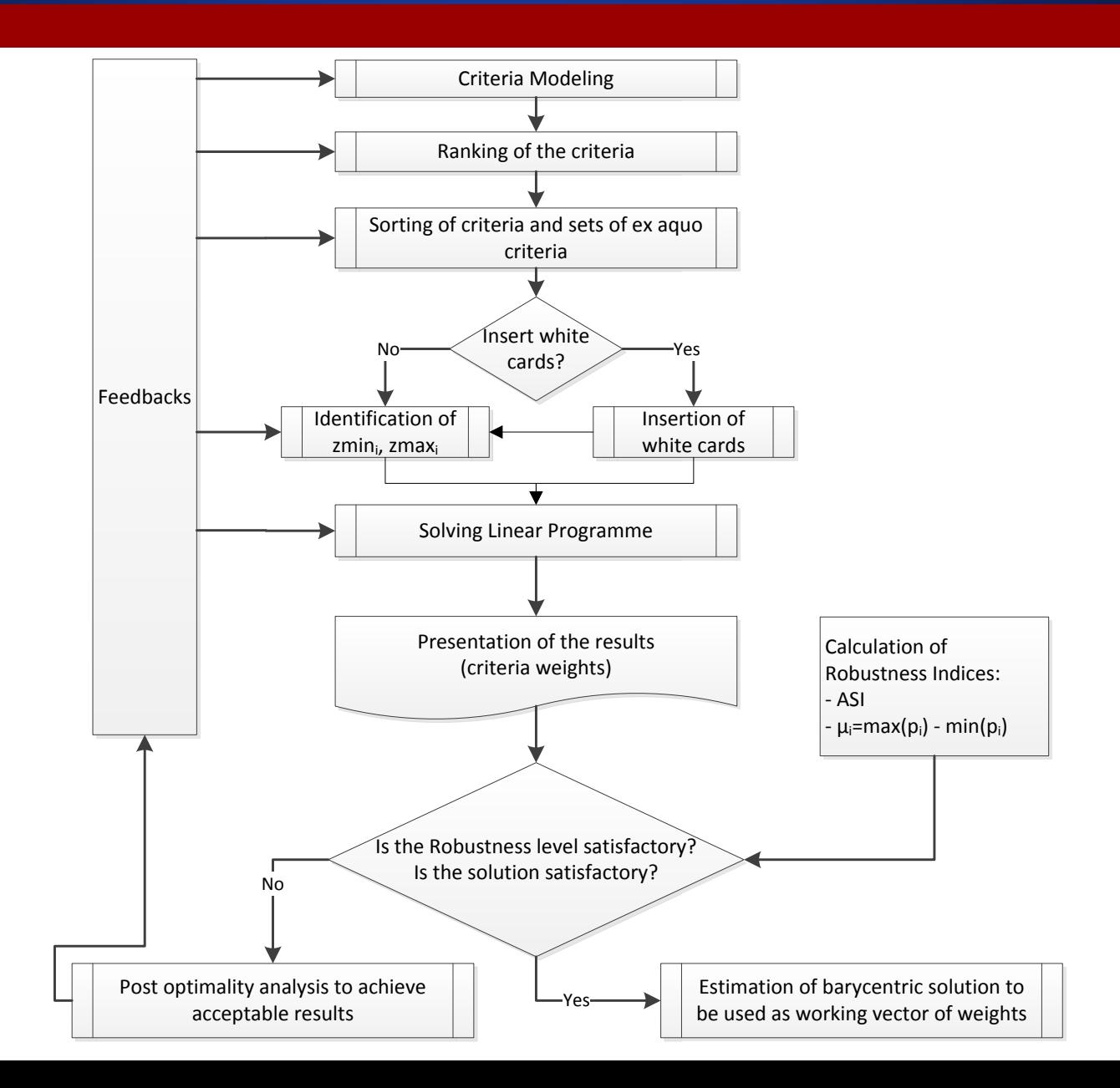

#### **WAP - LP**

Having identified the zmin, and zmax, for all the pairs of the successive classes The following L.P. is constructed and solved.

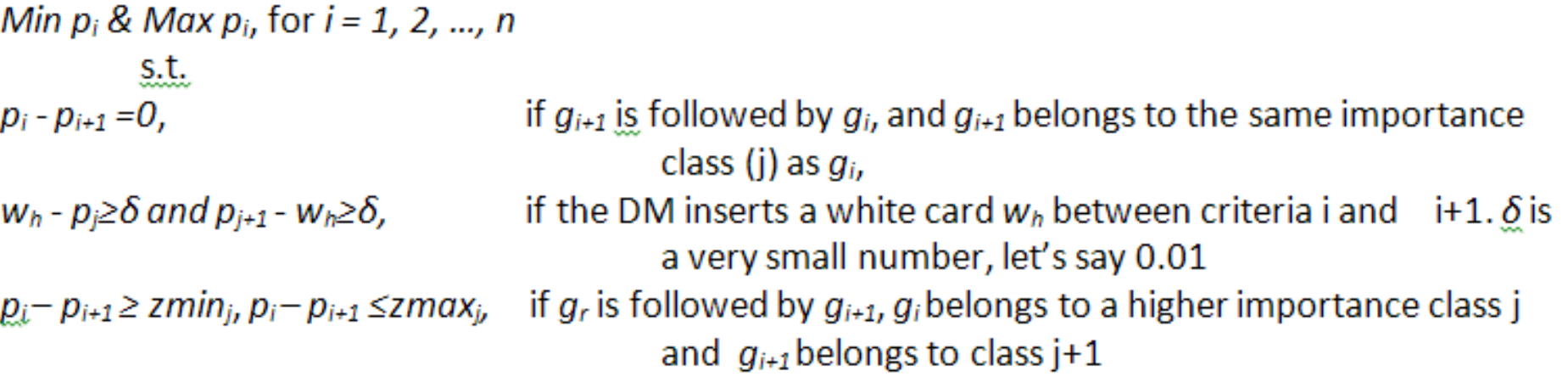

 $p_1 + p_2 + ... + p_n = 1$ , (normalization rule)  $p_1 \ge 0, p_2 \ge 0, ..., p_n \ge 0$ 

 $\mu_i = ( \max(p_{ij}) - \min(p_{ij}) ),$  $p_{ij}$  the weight of the *i* criterion of the *j*,  $i = 1, 2,..., n, j = 1, 2,..., m, n$ : the number of criteria and  $m$ : the number of vertices of hyper-polyhedron.

$$
ASI = 1 - \frac{\sum_{i=1}^{n} \sqrt{\left(m\left(\sum_{j=1}^{m} (p_i^j)^2\right) - \left(\sum_{j=1}^{m} p_i^j\right)^2\right)}}{m\sqrt{(n-1)}}
$$
  
*n*: the number of criteria, *m*: the number of vertices of hyper-polyhedron

34

# **WAP - Example (1)**

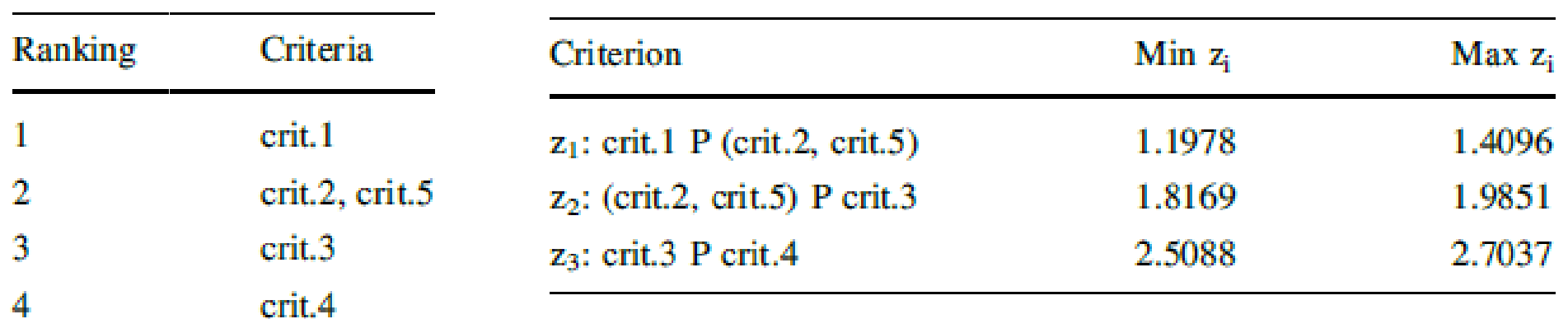

Min 
$$
p_i
$$
 & Max  $p_i$ , for  $i = 1, 2, ..., 5$   
\ns.t.  
\n $p_1-p_2 \ge 1.1978$ ,  $p_1-p2 \le 1.4096$   
\n $p_2-p_5=0$ ,  
\n $p_5-p_3 \ge 1.8169$   $p_5-p_3 \le 1.9851$   
\n $p_3-p_4 \ge 2.5088$ ,  $p_3-p_4 \le 2.7037$   
\n $p_1+p_2+...+p_5=1$   
\n $p_1 \ge 0$ ,  $p_2 \ge 0$ , ...,  $p_5 \ge 0$ 

#### **WAP - Example (2)**

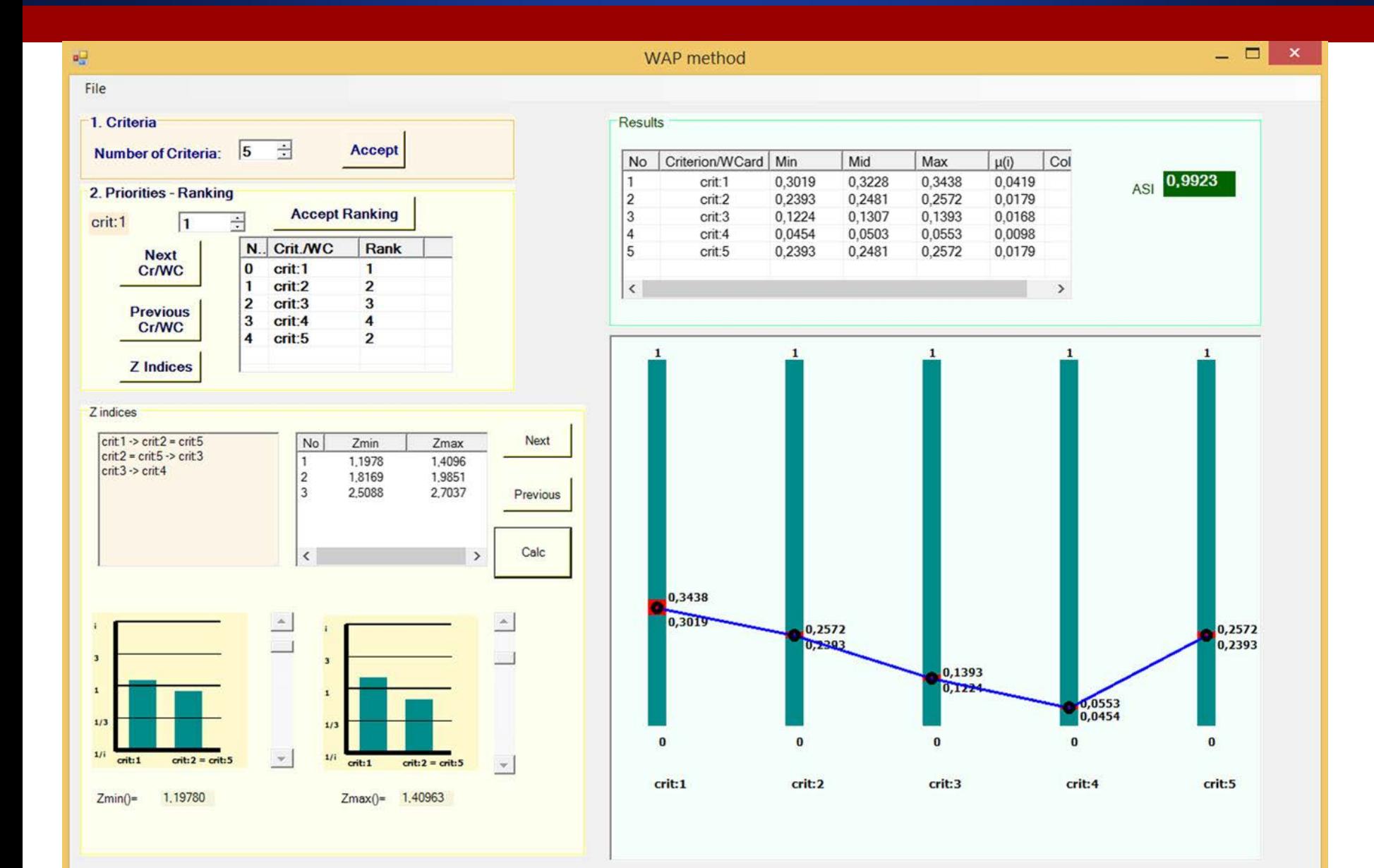

# **WAP - Example (3)**

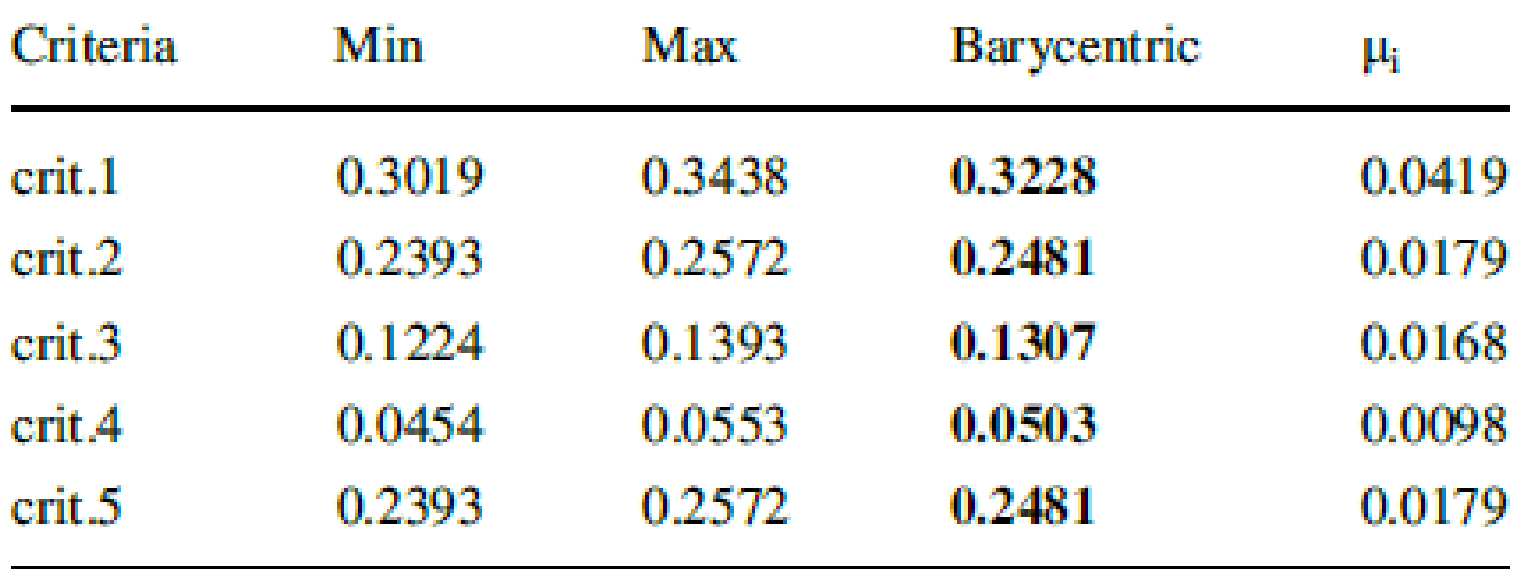

The example, used for comparison purposes ,of Revised Simos and RSM includes the 5 criteria (named crit.1, crit.2, ..., crit.5) and 3 white cards (named Wc.1, Wc.2, Wc.3). The ranking of the criteria and white cards are:

![](_page_37_Picture_18.jpeg)

# **WAP - Example (5)**

![](_page_38_Picture_8.jpeg)

#### **WAP - Example (6)**

The newly estimated weighting vector by the WAP method, after feedbacks

![](_page_39_Picture_12.jpeg)

# **Suite of RA Tools (4)**

![](_page_40_Figure_1.jpeg)

#### **The need**

# Extensible:

- $\triangleright$  Support new processes or extend the existing ones
- $\triangleright$  Incorporate new algorithms
- $\triangleright$  Accept new forms of data schemas
- $\triangleright$  Produce new forms of data schemas

#### **The need**

# Fast in development:

- $\triangleright$  Adopt a solid architecture scheme based on popular and fully supported standards
- $\triangleright$  Re-use code modules for repeated tasks
- $\triangleright$  Extended use of libraries for basic and common tasks
- Use a standard vocabulary

#### **The need**

# Interoperable:

- $\triangleright$  Fully open and transparent to the external world
- $\triangleright$  Use well-accepted standards for the description of the modules – entities
- Use of a very well defined and extensible vocabulary
- $\triangleright$  Adopt a stable and open framework for modular development **diviz**

# **The tools**

#### A set of appropriate elements will be used to build this modular DSS:

- Elements (algorithms) from our already developed DSSs:
	- o Stochastic UTA (TALOS)
	- o MUSA-DSS
	- o MIDAS
	- o MINORA
	- $O \left( \frac{1}{2} \right)$  ...
- $\triangleright$  XMCDA, a standardized XML vocabulary
- $\triangleright$  SOAP protocol for exchanging structured information Web services
- $\triangleright$  Libraries (such as Kappalab box for capacity calculation and integral manipulation on a finite setting)

# **The architecture**

Let's see for example the transformation of an existing module found in two DSSs of our team :

![](_page_45_Picture_62.jpeg)

# **The architecture**

![](_page_46_Figure_1.jpeg)

![](_page_46_Figure_2.jpeg)

# **The architecture**

How M-N module collaborates with other modules to implement a whole procedure:

![](_page_47_Figure_2.jpeg)

# **Next Steps**

2

Adjust the DSS shell based on XMCDA standards.

1

Transform the elements of the DSS into modules compatible with XMCDA.

> Create web services

Add any necessary new modules – algorithms.

3

![](_page_49_Picture_0.jpeg)